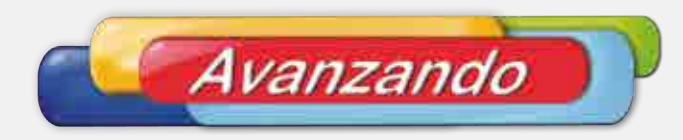

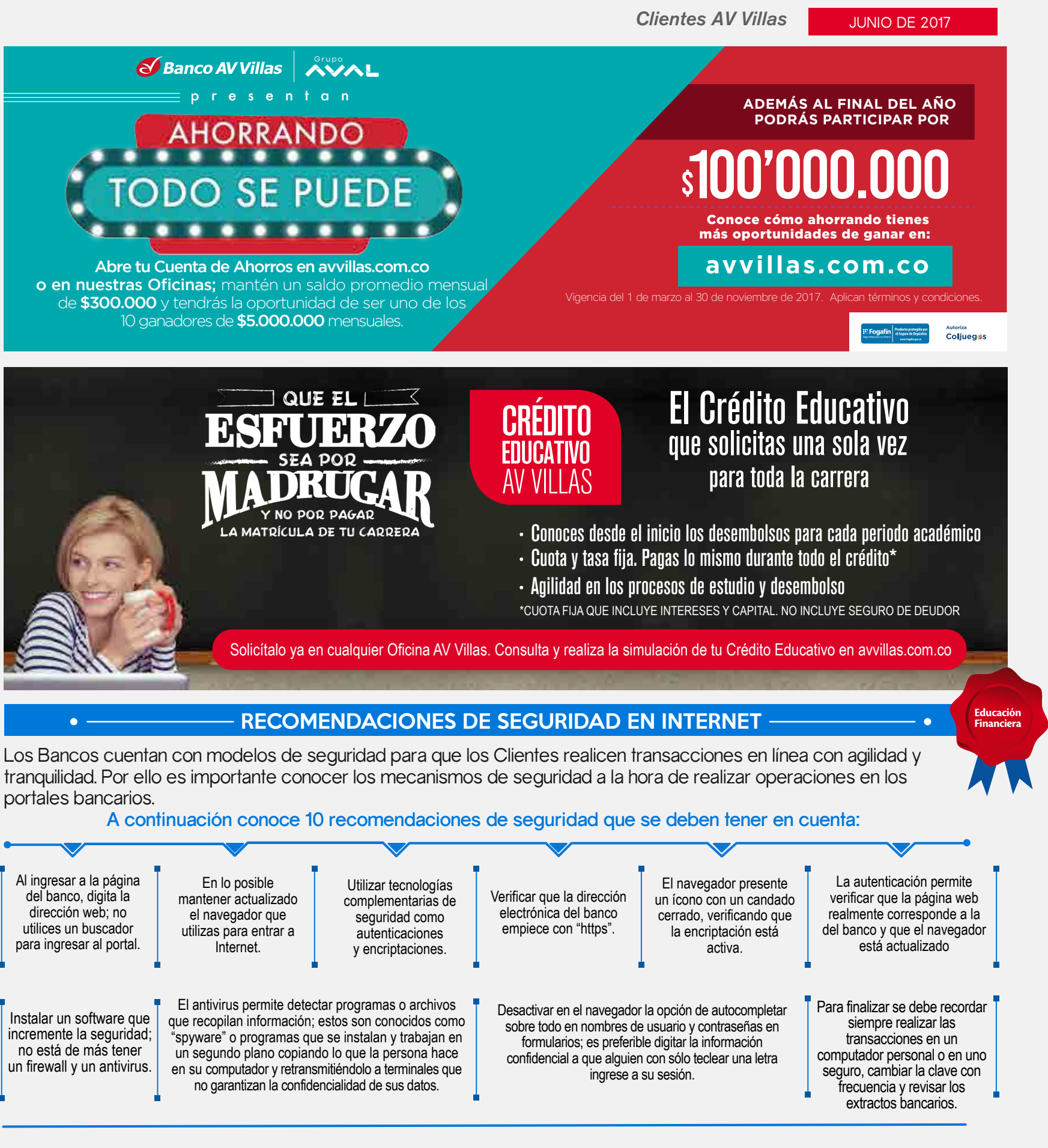

**Mayor información Línea Audiovillas: Bogotá: 336 3199 - 444 1777 Barranquilla: 330 4330 Bucaramanga: 630 2980 Medellín: 325 6000 Cali: 885 9595 Resto del País: 01 8000 51 8000**

Consulta nuestros productos y servicios en avvillas.com.co

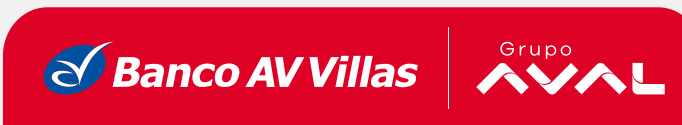